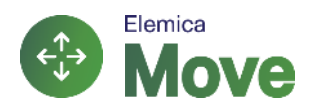

## Eメールから出荷オーダーに応答します

キャリアディスパッチャー

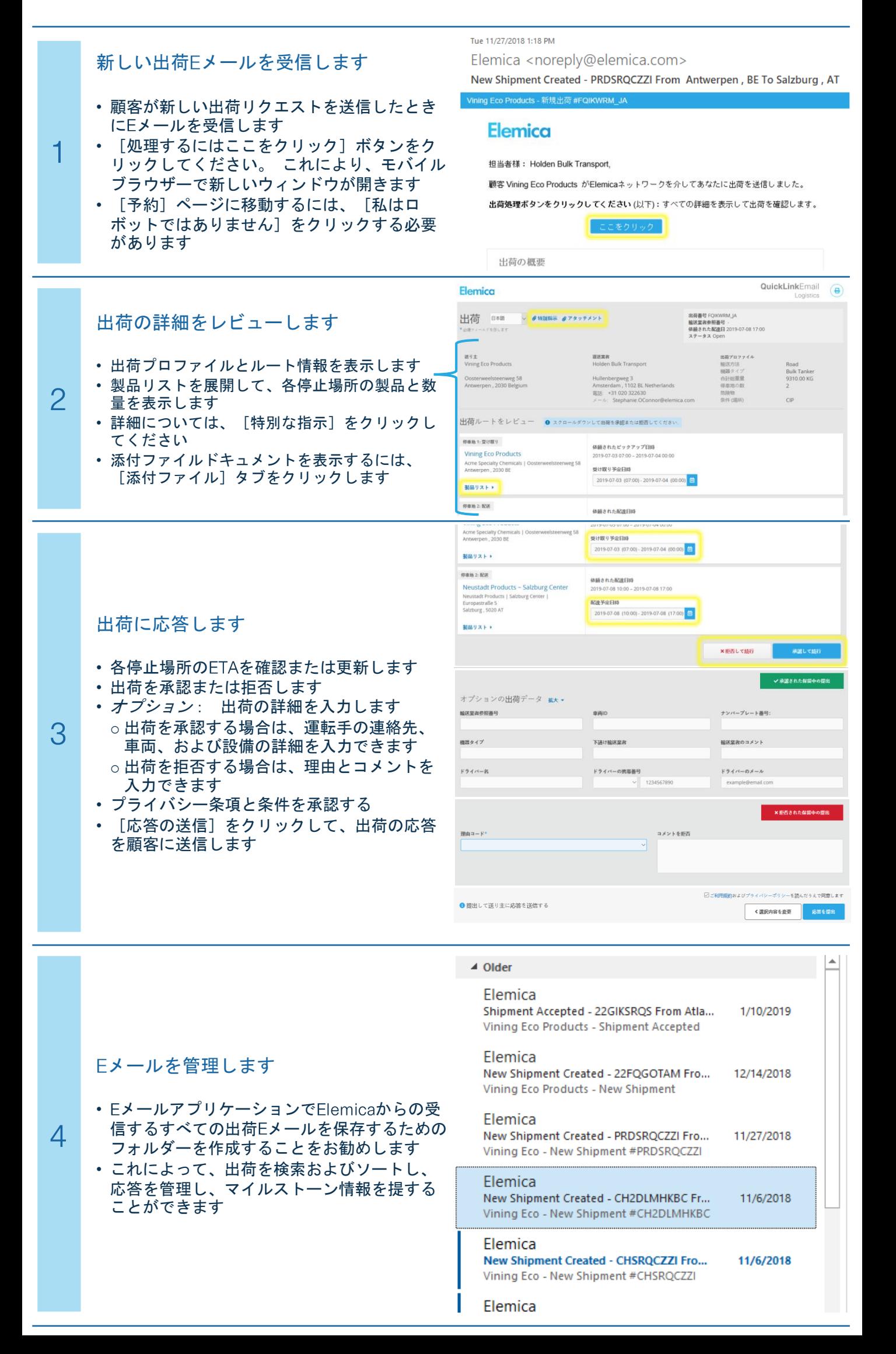

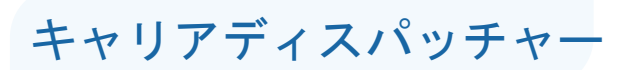

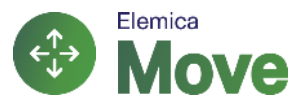

## メールからマイルストーンと配達証明を追加します

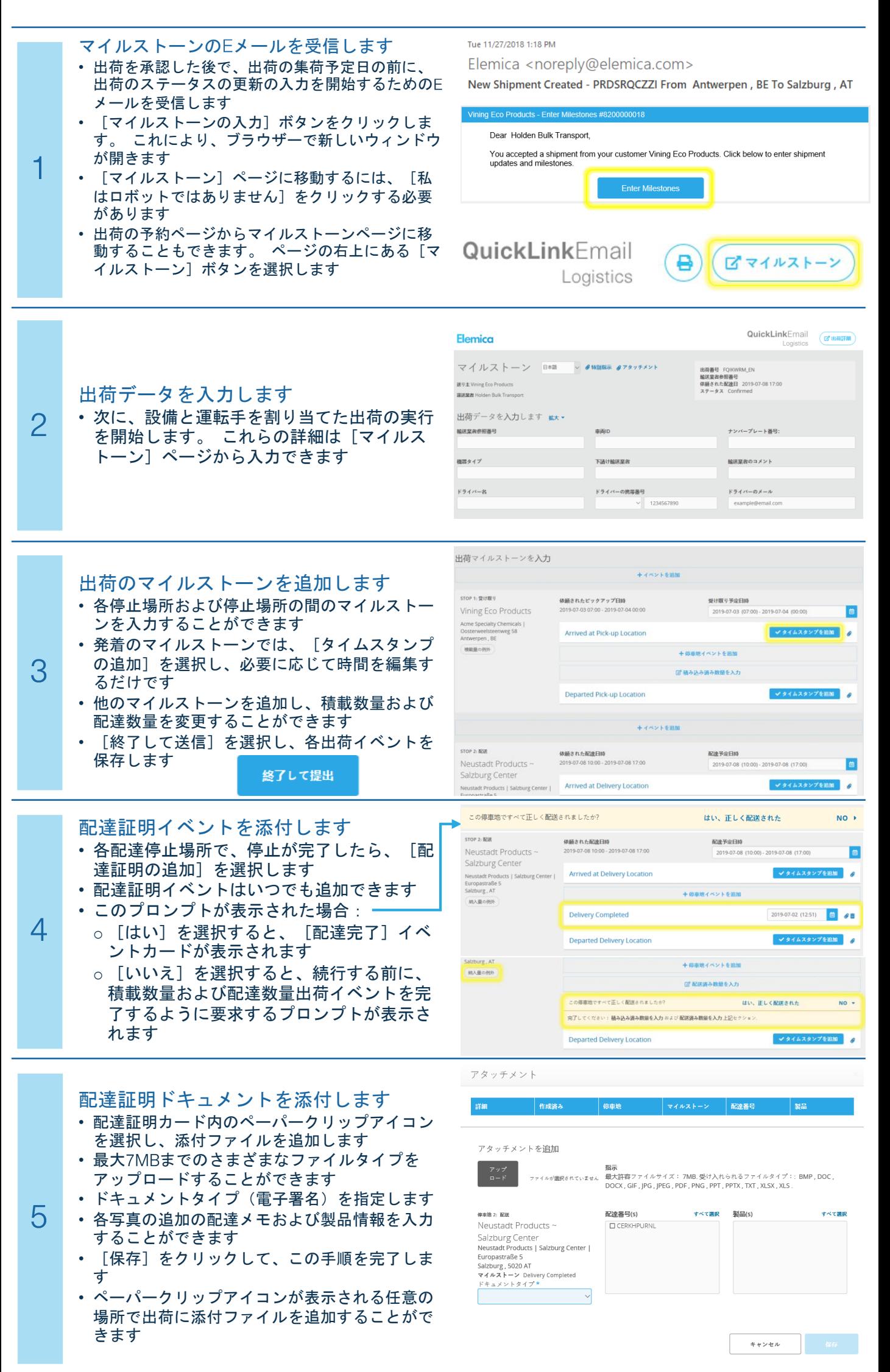

## キャリアドライバー

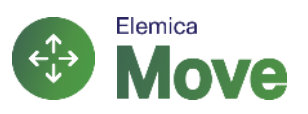

## メールからマイルストーンと配達証明を追加します

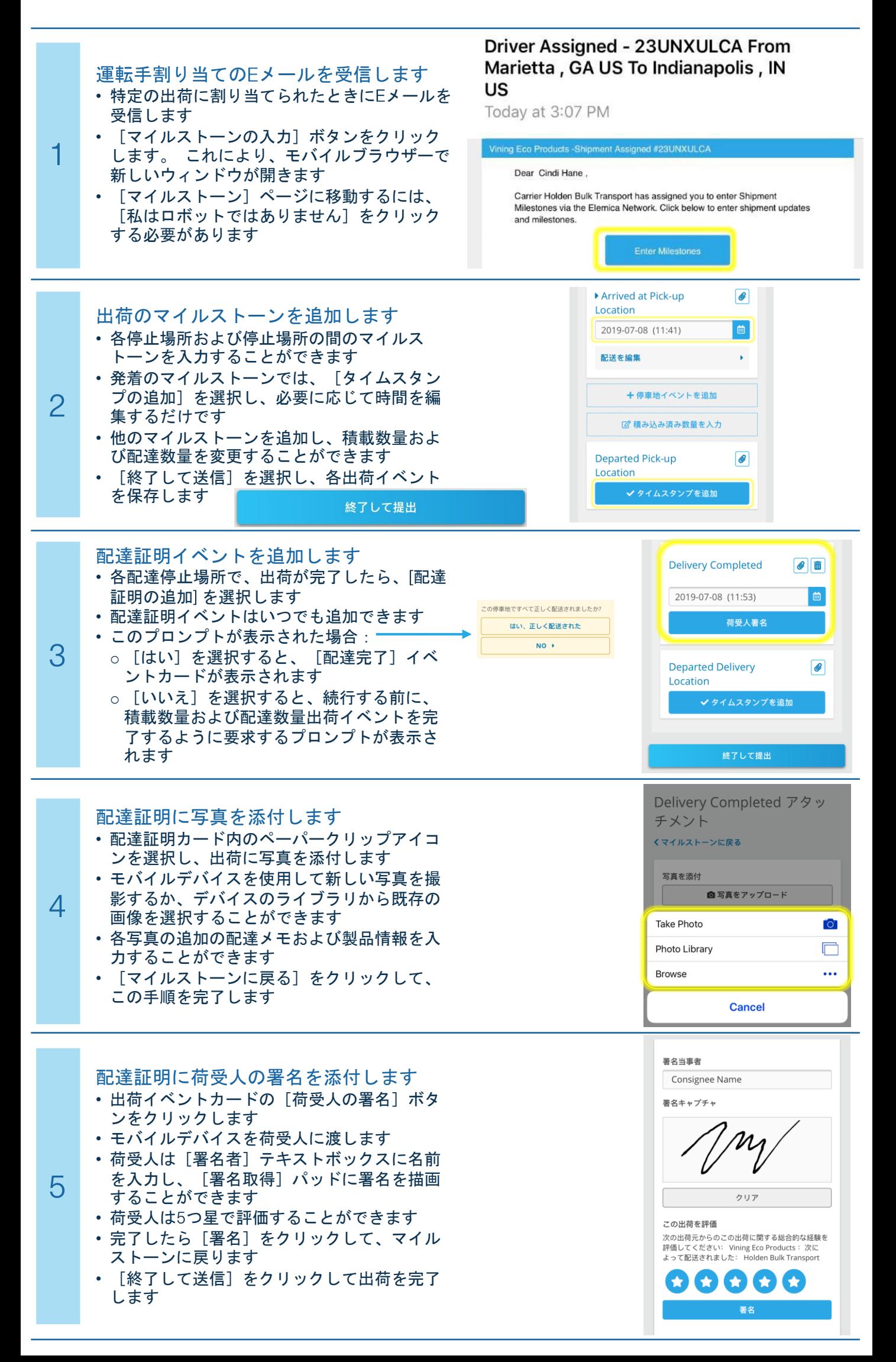